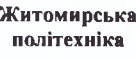

МІНІСТЕРСТВО ОСВІТИ І НАУКИ УКРАЇНИ ДЕРЖАВНИЙ УНІВЕРСИТЕТ «ЖИТОМИРСЬКА ПОЛІТЕХНІКА» Система управління якістю відповідає ДСТУ ISO 9001:2015 Екземпляр № 1

# ЗАТВЕРДЖЕНО

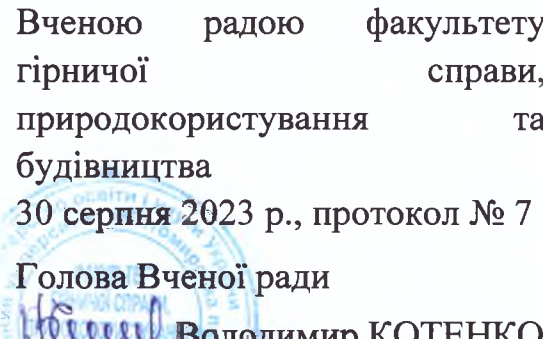

# РОБОЧА ПРОГРАМА НАВЧАЛЬНОЇ ДИСЦИПЛІНИ «Прикладні програми в будівництві»

для здобувачів вищої освіти освітнього ступеня «бакалавр» спеціальності 192 «Будівництво та цивільна інженерія» освітньо-професійна програма «Промислове та цивільне будівництво» факультет гірничої справи, природокористування та будівництва кафедра гірничих технологій та будівництва ім. проф. Бакка М.Т.

> Схвалено на засіданні кафедри розробки родовищ корисних копалин ім. проф. Бакка М.Т. 29 серпня 2023 р., протокол № 09

Завідувач кафедри Сергій БАШИНСЬКИЙ

Гарант освітньо-професійної програми даля Юлія ПРИПОТЕНЬ

Розробник: к.т.н., доцент кафедри гірничих технологій та будівництва ім. проф. Бакка М.Т., БАЙДА Денис

> Житомир  $2023 - 2024$  H.p.

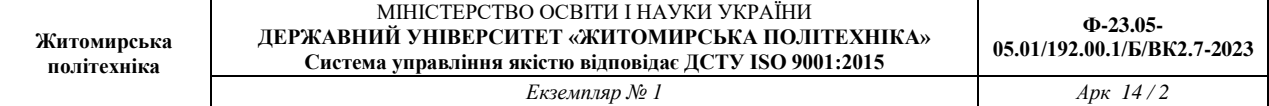

# **1. Опис навчальної дисципліни**

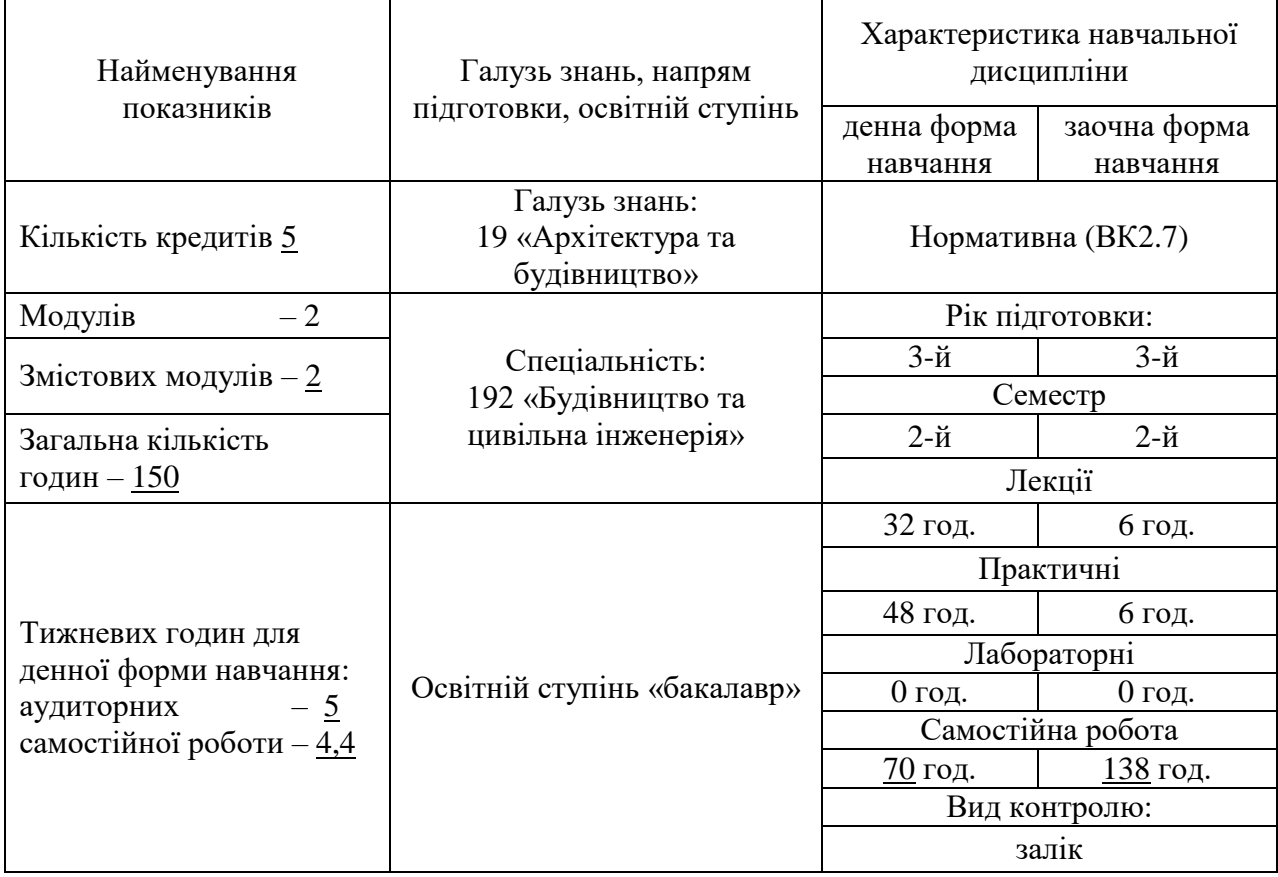

Частка аудиторних занять і частка самостійної та індивідуальної роботи у загальному обсязі годин з навчальної дисципліни становить:

для денної форми навчання – 53,3 % аудиторних занять, 46,7 % самостійної та індивідуальної роботи;

для заочної форми навчання – 8,7 % аудиторних занять, 91,3 % самостійної та індивідуальної роботи.

## **2. Мета та завдання навчальної дисципліни**

**Метою навчальної дисципліни** є підготувати майбутніх фахівців до практичної роботи із вирішення інженерних задач за допомогою сучасних прикладних програм в галузі моделювання і розрахунків будівельних конструкцій будівель та споруд.

Такі програми називають програмно-обчислювальними комплексами (ПОК) і відносять за міжнародно прийнятою термінологією до САЕ-систем (англ. Computer-aided engineering). У сучасному розумінні ці системи являють собою комплекс програм або ПОК, який є одним із елементів системи автоматизованого проектування (САПР) у будівництві. Подібні ПОК дозволяють виконувати інженерні розрахунки і моделювання роботи конструктивних систем будівель і споруд будь-якої складності. Для досягнення поставленої мети студенти повинні оволодіти теоретичними знаннями щодо принципів і технології проектування за допомогою CAE-програм, набути вмінь і навичок із виконання інженерних розрахунків за допомогою застосування подібних програм під час автоматизованого проектування будівель та споруд. В Україні в проектній практиці широко застосовуються сучасні вітчизняні програмні обчислювальні комплекси для моделювання і розрахунків будівельних конструкцій будівель і споруд, насамперед такі як ЛІРА-САПР і SCAD Office. Тому майбутні фахівці для здійснення успішної роботи в сфері будівництва повинні володіти необхідними сучасними знаннями, вміннями та навичками з даної дисципліни.

**Основним завданнями вивчення навчальної дисципліни** є набуття студентом знань та вмінь в результаті яких він має:

## **А) Знати:**

- технологічні етапи процесу проектування будівель та споруд та принципи застосування елементів систем автоматизованого проектування (САПР) під час цього процесу;

- теоретичні основи роботи і можливості сучасних програмнообчислювальних комплексів (ПОК) для комп'ютерного моделювання і розрахунків будівельних конструкцій будівель та споруд;

- основи комп'ютерного моделювання за допомогою ПОК;

## **Б) Вміти:**

- виконувати інженерні розрахунки з використанням сучасних ПОК;

- аналізувати і застосовувати результати розрахунків за допомогою ПОК для проектування будівельних конструкцій;

**В) Мати уяву про** сучасний стан та шляхи розвитку ПОК в Україні та світі.

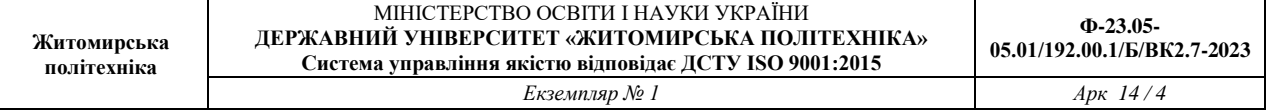

Курс дисципліни базується на знанні загальнотеоретичних та технічних дисциплін зокрема таких як: "Вища математика", "Фізика", "Нарисна геометрія", "Інженерна графіка", "Вступ до фаху", "Інженерна геодезія", "Архітектура будівель і споруд", "Будівельне матеріалознавство", "Технологія будівельного виробництва", "Опір матеріалів", "Будівельна механіка".

Знання з курсу використовується під час вивчення дисциплін "Будівельні конструкції", "Механіка ґрунтів. Основи та фундаменти", "Обстеження та випробовування будівель і споруд", "Ремонт і підсилення будівельних конструкцій", а також під час виконання бакалаврських робіт та підготовки магістрів.

Зміст навчальної дисципліни направлений на формування наступних компетентностей, визначених стандартом вищої освіти зі спеціальності 192 «Будівництво та цивільна інженерія»:

**ЗК5**. Здатність використовувати інформаційні та комунікаційні технології.

**СКЗ**. Здатність проектувати будівельні конструкції, будівлі, споруди та інженерні мережі (відповідно до спеціалізації), з урахуванням інженернотехнічних та ресурсозберігаючих заходів, правових, соціальних, екологічних, техніко-економічних показників, наукових та етичних аспектів, і сучасних вимог нормативної документації у сфері архітектури та будівництва, охорони довкілля та безпеки праці.

**СК5**. Здатність застосовувати комп'ютеризовані системи проектування та спеціалізоване прикладне програмне забезпечення для вирішення інженерних задач будівництва та цивільної інженерії.

Отримані знання з навчальної дисципліни стануть складовими наступних **програмних результатів** навчання за спеціальністю 192 «Будівництво та цивільна інженерія»:

**РН1**. Застосовувати основні теорії, методи та принципи математичних, природничих, соціально-гуманітарних та економічних наук, сучасні моделі, методи та програмні засоби підтримки прийняття рішень для розв'язання складних задач будівництва та цивільної інженерії.

**РН2**. Брати участь у дослідженнях та розробках у сфері архітектури та будівництва.

**РН6**. Застосовувати сучасні інформаційні технології для розв'язання інженерних та управлінських задач будівництва та цивільної інженерії.

**РН9**. Проектувати будівельні конструкції, будівлі, споруди, інженерні мережі та технологічні процеси будівельного виробництва, з урахуванням інженерно-технічних та ресурсозберігаючих заходів, правових, соціальних, екологічних, техніко-економічних показників, наукових та етичних аспектів, і сучасних вимог нормативної документації, часових та інших обмежень, у сфері архітектури та будівництва, охорони довкілля та безпеки праці.

# **3. Програма навчальної дисципліни**

# **Змістовий модуль 1. Загальні відомості про прикладні програми в будівництві та основи використання ПК «ЛІРА-САПР» для розрахунків будівельних конструкцій**

# **Тема 1. Вступ та загальні відомості про прикладні програми в будівництві**

1.1 Процес проектування будівель та споруд. Склад проектно-кошторисної документації на будівельний об'єкт. 1.2 Проблема автоматизації процесу проектування. Поняття системи автоматизованого проектування у будівництві (САПР), в яку входить прикладне програмне забезпечення (ПЗ) або прикладні програми. 1.3 Класифікації САПР та різновиди програм, які реалізують функції САПР у будівництві. 1.4 Розвиток прикладних програм для інженерних розрахунків та комп'ютерного моделювання будівельних конструкцій, будівель та споруд.

*Самостійна роботах***:** Сучасний стан, тенденції та перспективи розвитку інформаційних технологій у будівництві. Поняття інформаційного моделювання у будівництві (BIM - Building Information Modelling).

# **Тема 2. Теоретичні основи методу скінченних елементів** *(самостійна робота)*

2.1 Сутність методу скінченних елементів (MCE) та його застосування в розрахунках конструкцій будівель та споруд. 2.2 Основні положення MCE. 2.2.1 Алгоритм реалізації методу скінченних елементів. 2.2.2 Матриця жорсткості скінченного елементу в локальній системі координат. 2.2.3 Матриця перетворень (направляючих косинусів). 2.2.4 Матриця жорсткості для споруди в цілому. 2.2.5 Визначення переміщень і зусиль в елементах схеми. 2.3 Приклад розрахунку рами методом скінченних елементів.

# **Тема 3. Структура ПК «ЛІРА-САПР» та порядок створення розрахункової моделі. Спеціалізовані програмні комплекси сімейства ЛІРА**

3.1 Порядок створення розрахункової моделі. 3.2 Загальна характеристика ПК «ЛІРА-САПР». 3.3 Структура ПК «ЛІРА-САПР». 3.4 Графічне середовище ПК «ЛІРА-САПР». 3.5 Можливості та призначення спеціалізованих програмних комплексів МОНОМАХ-САПР, САПФІР.

# **Тема 4. Принципи побудови скінченно-елементних моделей в ПК «ЛІРА- САПР»**

4.1 Системи координат: глобальна, місцева, локальна та спеціальна. 4.2 Ознаки схеми. 4.3 Моделювання шарнірів у стержневих і площинних елементах. 4.4 Бібліотека кінцевих елементів, їх особливості та область використання. 4.5 Створення розрахункових схем конструкцій та споруд шляхом використання регулярностей та готових шаблонів.

## **Тема 5. Раціональне розбиття на скінченні елементи**

5.1 Принцип фрагментації конструкції. 5.2 Суперелементне моделювання. 5.3 Об'єднання переміщень. 5.4 Абсолютно жорсткі вставки. 5.5 Сполучення різних типів скінченних елементів.

## **Тема 6. Характеристики жорсткості елементів розрахункової схеми**

6.1 Задання жорсткості елементам розрахункової схеми. 6.2 Конструювання та визначення геометричних характеристик перерізів за допомогою системи КС-САПР. 6.3 База даних перерізів прокатного сортаменту.

# **Тема 7. Інструменти навантаження розрахункової моделів ПК «JIIPA-САПР»**

7.1 Види навантажень. Статичні, динамічні навантаження. 7.2 Вузлові та розподілені навантаження. 7.3 Нерівномірні та рівномірні навантаження. 7.4 Методи корегування навантажень.

# **Тема 8. Розрахункові сполучення зусиль (РСЗ). Розрахункові сполучення навантажень (РСН)**

8.1 Принципи навантаження конструкцій та критерії формування РСЗ. 8.2 Формування РСЗ у ПК ЛІРА: види навантажень в залежності від логічних в'язків між ними; параметри навантажень для визначення РСЗ; коефіцієнти РСЗ. 8.3 Розрахункові сполучення навантажень (РСН).

# **Змістовий модуль 2. Можливості ПК «ЛІРА-САПР» для комп'ютерного моделювання будівель та споруд**

## **Тема 9. Розрахунок та конструювання залізобетонних конструкцій**

9.1 Призначення та можливості систем проектування залізобетонних конструкцій АРМ-САПР в локальному та наскрізному режимі. 9.2 Армування стержневих елементів. 9.3 Армування елементів пластин. 9.4 Перевірка армування в системі АРМ-САПР локальний (ЛАРМ-САПР). 9.5 Засоби конструювання та уніфікація під час розрахунку армування.

#### **Тема 10. Розрахунок та конструювання металевих конструкцій**

10.1 Призначення і можливості системи СТК-САПР. 10.2 Додаткові дані для розрахунку перерізів. 10.3 Наскрізний та локальний розрахунок елементів. 10.4 Представлення результатів розрахунку. 10.5 Призначення конструктивних елементів і уніфікація при виконанні підбору поперечних перерізів елементів.

#### **Тема 11. Розрахунок конструкцій на пружній основі** *(самостійна робота)*

11.1 Врахування роботи конструкцій спільно з пружною основою. 11.2 Класична модель основи Вінклера. 11.3 Модель основи Пастернака. 11.4 Модифікована модель основи Вінклера.

# **Тема 12. Можливості виконання розрахунків конструкцій на динамічні впливи в ПК «ЛІРА-САПР»** *(самостійна робота)*

12.1 Поняття власних форм та власних частот коливань. 12.2 Визначення внутрішніх зусиль у конструкції при русі системи по власним формам коливань. 12.3 Розрахунки на динамічні впливи. 12.4 Сейсмічні навантаження. 12.5 Вітрове навантаження з врахуванням пульсацій. 12.6 Розрахунок на задане гармонічне завантаження. 12.7 Розрахунки на імпульсну та ударну дію. 12.8 Модальна маса.

## **Тема 13. Розрахунки конструкцій у нелінійній постановці**

13.1 Загальна характеристика нелінійних розрахунків. 13.2 Розв'язування систем нелінійних рівнянь. Кроковий метод. 13.3 Фізична нелінійність бетону. Закони деформування фізично нелінійних скінченних елементів. Бібліотека фізично нелінійних скінченних елементів. 13.4 Геометрична нелінійність. Універсальний стрижневий скінченний елемент геометрично нелінійної задачі. 13.5 Конструктивна нелінійність. Односторонні зв'язки.

# **Тема 14. Моделювання життєвого циклу конструкцій** *(самостійна робота)*

14.1 Моделювання процесу навантаження елементів. 14.2 Моделювання процесу зведення конструкції. 14.3 Комп'ютерне моделювання життєвого циклу конструкції.

# **Тема 15. Процес та протокол розрахунку моделі**

15.1 Послідовність виконання розрахунку моделі. 15.2 Керування розрахунковими процесорами ПК ЛІРА-САПР. 15.3 Протокол вирішення задачі. Можливі помилки та попередження при виконанні розрахунку.

## **Тема 16. Методи оцінювання точності результатів розрахунку**

16.1 Одночасне використання декількох розрахункових схем. 16.2 Зіставлення розрахункових і експериментальних даних. 16.3 Верифікація програмного комплексу.

# **Тема 17. Аналіз та документування результатів розрахунку**

17.1 Візуалізація результатів розрахунків. 17.2 Проблема аналізу результатів. 17.3 Перевірка адекватності отриманих результатів. 17.4 Інструменти створення документації з результатами розрахунку в ПК ЛІРА-САПР. 17.5 Створення стандартних та інтерактивних таблиць. 17.6 Автоматична генерація пояснювальної записки. Графічний документатор.

# **Тема 18. Обмін інформацією з іншими програмними засобами**  *(самостійна робота)*

18.1 Імпорт розрахункових схем з системи AutoCAD. 18.2 Імпорт планів поверхів з файлів DXF. 18.3 Використання систем ArchiCAD і Allplan для створення розрахункових схем ПК «ЛІРА-САПР». 18.4 Особливості імпорту файлів з Revit Structure. 18.5 Експорт результатів розрахунку та конструювання в системи автоматизованого проектування.

# **4. Структура (тематичний план) навчальної дисципліни**

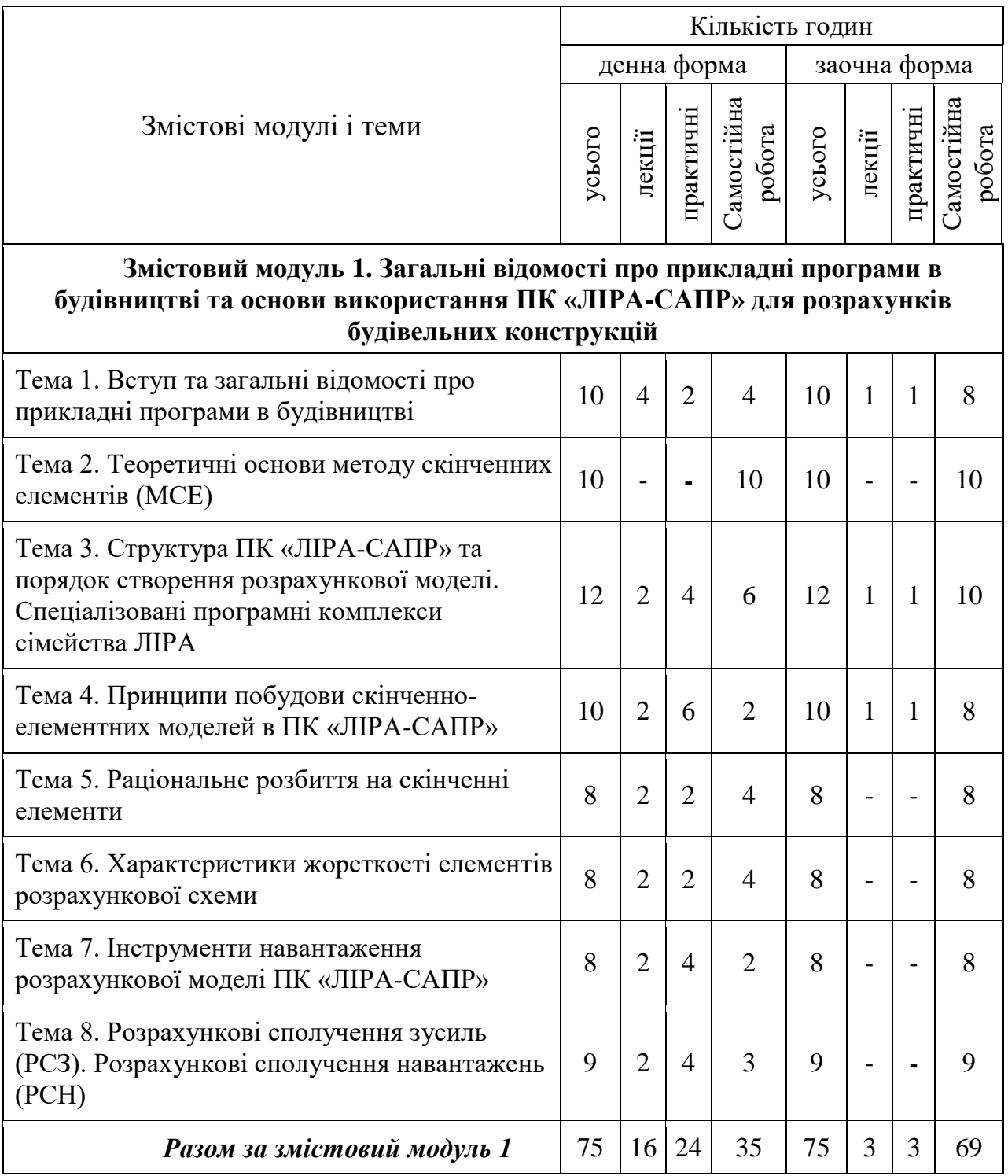

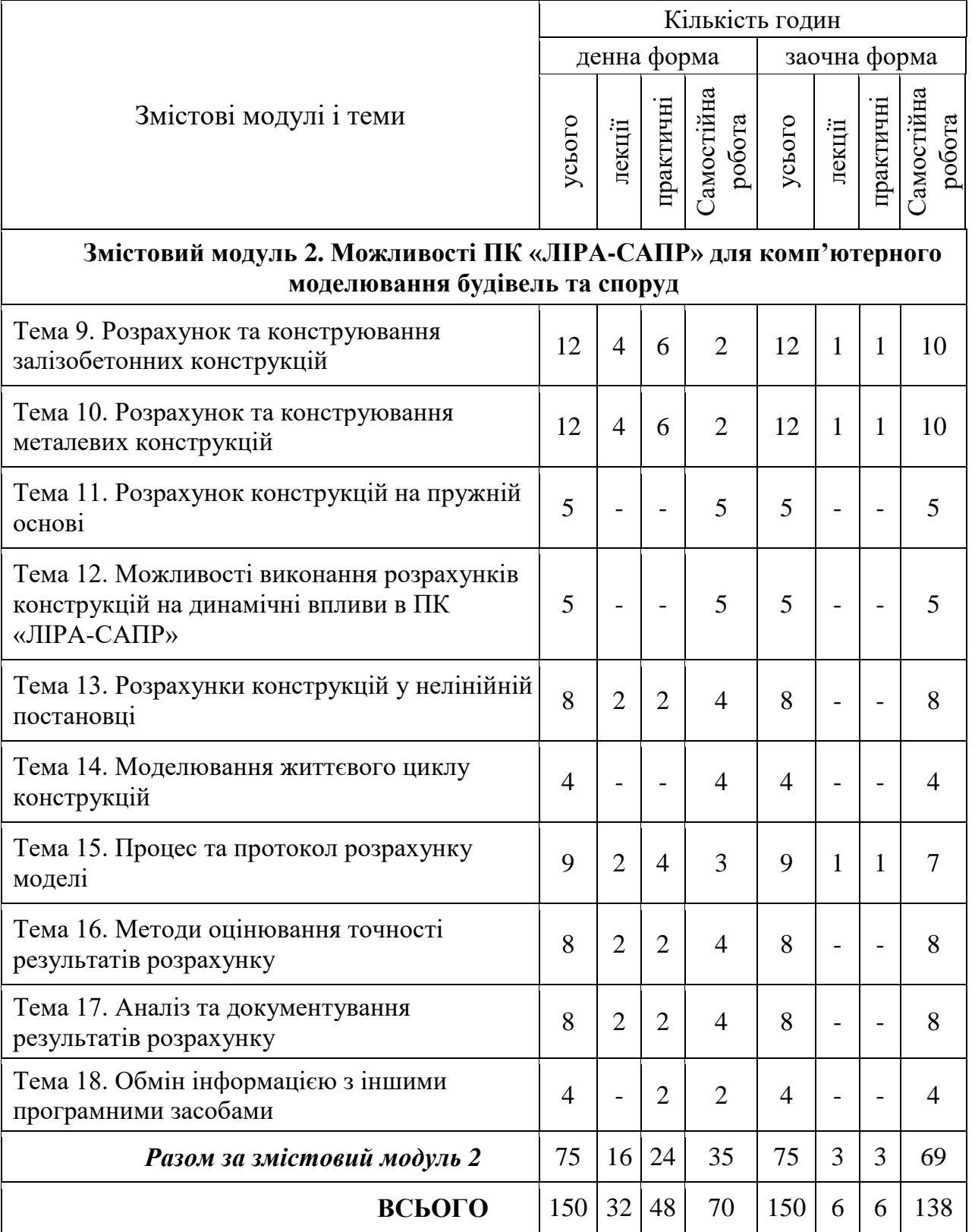

#### **5. Теми практичних занять**

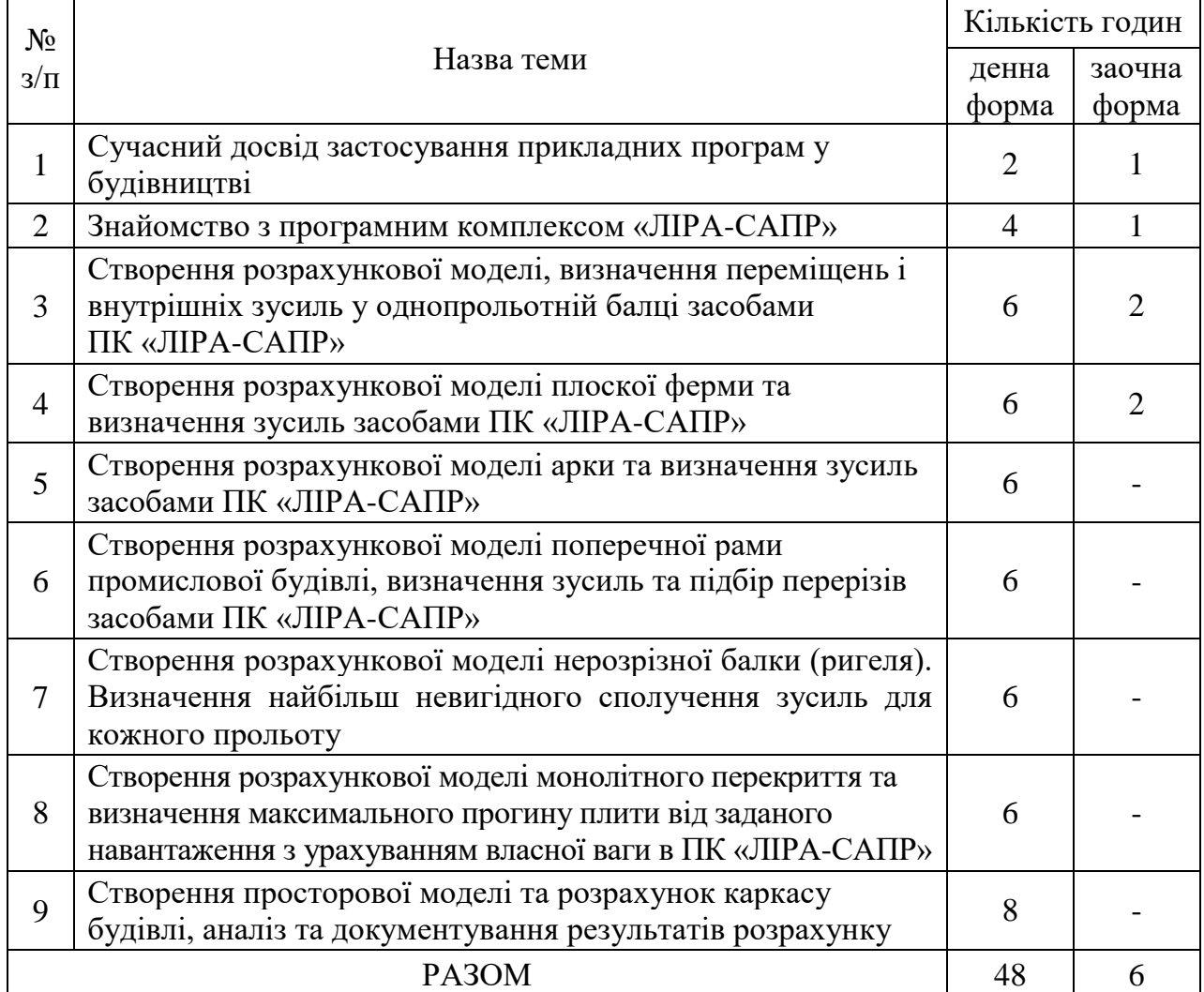

#### **6. Завдання для самостійної роботи**

#### **Тема 1. Сучасний стан, тенденції та перспективи розвитку інформаційних технологій у будівництві.**

1. Поняття інформаційного моделювання у будівництві (ВIM - Building Information Modelling).

2. Класифікація BIM.

3. Розвиток BIM у світі та перспективи в Україні.

#### **Тема 2. Теоретичні основи методу скінченних елементів**

1. Сутність методу скінченних елементів (MCE) та його застосування в розрахунках конструкцій будівель та споруд.

2. Основні положення MCE. Алгоритм реалізації методу скінченних елементів. Матриця жорсткості скінченного елементу в локальній системі координат. Матриця перетворень (направляючих косинусів). Матриця жорсткості для споруди в цілому. Визначення переміщень і зусиль в елементах схеми.

3. Приклад розрахунку рами методом скінченних елементів.

#### **Тема 3. Знайомство з ПК «ЛІРА-САПР»**

1. Програмний інструментарій комп'ютерних технологій розрахунку проектування конструкцій.

2. Підготовка до створення розрахункової схеми в ПК «ЛІРА-САПР».

3. Створення нового проекту для виконання розрахунку і його найменування. Налаштування каталогів, одиниць виміру.

## **Тема 4. Закріплення прийомів створення розрахункових моделей засобами ПК «ЛІРА-САПР»**

1. Створення розрахункової моделі. Визначення типів елементів, опорних в'язей, шарнірів, жорсткостей. Прикладання навантажень. Виконання розрахунку.

2. Створення розрахункової моделі та визначення переміщень і внутрішніх зусиль у однопрольотній балці.

3. Створення розрахункової моделі та визначення переміщень і внутрішніх зусиль в елементах плоскої ферми.

4. Створення розрахункової моделі та визначення переміщень і внутрішніх зусиль в арці.

## **Тема 5. Закріплення основ комп'ютерного моделювання за допомогою ПК «ЛІРА-САПР» в процесі виконання індивідуальних завдань, які за змістом відповідають реальним інженерних задачам**

1. Створення розрахункової моделі поперечної рами промислової будівлі, визначення зусиль та підбір перерізів засобами ПК «ЛІРА-САПР».

2. Створення розрахункової моделі нерозрізної балки (ригеля). Визначення найбільш невигідного сполучення зусиль для кожного прольоту.

3. Створення розрахункової моделі монолітного перекриття будівлі.

4. Створення просторової моделі та розрахунок каркасу будівлі, аналіз та документування результатів розрахунку.

#### **Тема 6**. **Розрахунок конструкцій на пружній основі**

1. Врахування роботи конструкцій спільно з пружною основою.

2. Класична модель основи Вінклера.

3. Модель основи Пастернака.

4. Модифікована модель основи Вінклера.

## **Тема 7. Можливості виконання розрахунків конструкцій на динамічні впливи в ПК «ЛІРА-САПР»**

1. Поняття власних форм та власних частот коливань.

2. Визначення внутрішніх зусиль у конструкції при русі системи по власним формам коливань.

3. Розрахунки на динамічні впливи.

4. Сейсмічні навантаження.

- 5. Вітрове навантаження з врахуванням пульсацій.
- 6. Розрахунок на задане гармонічне завантаження.

7. Розрахунки на імпульсну та ударну дію.

8. Модальна маса.

#### **Тема 8. Моделювання життєвого циклу конструкцій**

1. Моделювання процесу навантаження елементів.

2. Моделювання процесу зведення конструкції.

3. Комп'ютерне моделювання життєвого циклу конструкції.

#### **Тема 9. Обмін інформацією з іншими програмними засобами**

1. Імпорт розрахункових схем з системи AutoCAD.

2. Імпорт планів поверхів з файлів DXF.

3. Використання систем ArchiCAD і Allplan для створення розрахункових схем ПК «ЛІРА-САПР».

4. Особливості імпорту файлів з Revit Structure.

5. Експорт результатів розрахунку та конструювання в системи автоматизованого проектування.

### **7. Індивідуальні завдання**

Індивідуальне завдання з навчальної дисципліни передбачають самостійне створення розрахункових комп'ютерних моделей у відповідності до тематики практичних занять, які за змістом максимально наближені до реальних інженерних задач.

#### **8. Методи навчання**

Під час викладення дисципліни використовуються всі три групи методів навчання: словесні, наочні, практичні.

Серед словесних методів під час аудиторних занять переважно застосовуються лекції, пояснення, бесіди. Також, серед словесних методів важливе місце у навчальному процесі займає інструктаж. Він передбачає розкриття норм поведінки, особливостей використання методів і навчальних засобів, дотримання правил під час виконання навчальних операцій.

Серед наочних методів під час вивчення дисципліни застосовуються насамперед методи демонстрації та ілюстрації. При цьому варто зауважити, що ці методи застосовуються як прийоми реалізації інших методів.

Практичні методи навчання спрямовані на досягнення завершального етапу процесу пізнання. Вони сприяють формуванню вмінь і навичок, логічному завершенню ланки пізнавального процесу стосовно конкретної теми, розділу. Серед практичних методів під час вивчення даної дисципліни застосовуються методи практичної роботи, які спрямовані на використання набутих знань у розв'язанні практичних завдань та метод вправ, сутність якого полягає у цілеспрямованому, багаторазовому повторенні студентами окремих дій чи операцій з метою формування умінь та навичок. Застосування методів навчання дозволить студенту більш повно та комплексно засвоїти основні теми аудиторної та самостійної роботи.

# **9. Методи контролю**

Перевірку й оцінювання знань студентів викладач проводить у наступних формах:

1) Опитування на заняттях;

2) Оцінювання роботи студентів за допомогою виконання індивідуальних завдань на практичних заняттях та в результаті самостійної роботи;

3) Проведення підсумкового письмового опитування змістовних модулів;

4) Проведення підсумкового заліку.

# **10. Розподіл балів**

#### Для екзамену

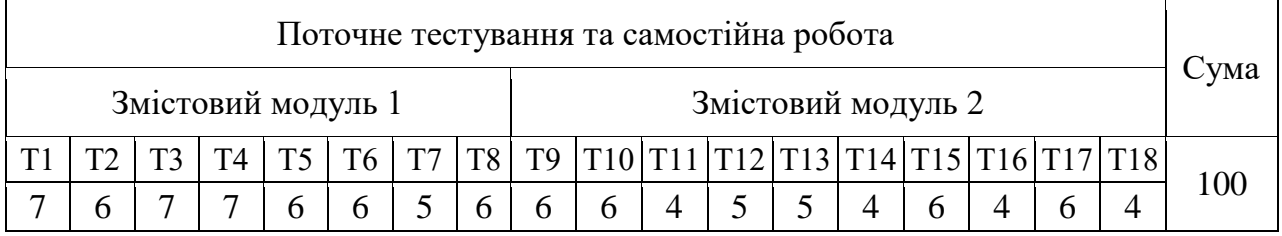

## **Шкала оцінювання**

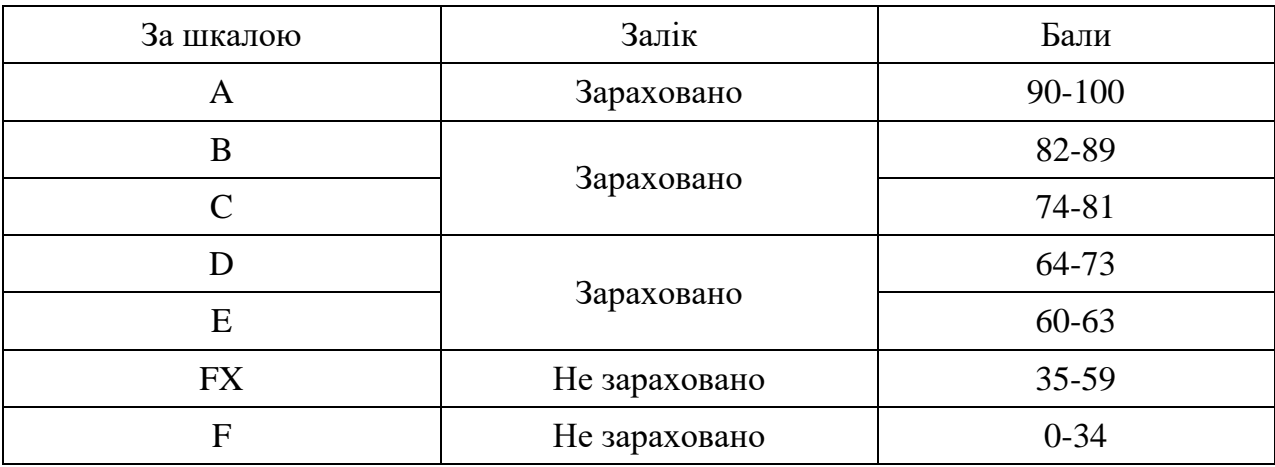

# **11. Рекомендована література**

## *Основна література*

1. Основи комп'ютерного моделювання: Навчальний посібник / М.С. Барабаш, П.М. Кір'язєв, О.І. Лапенко, М.А. Ромашкіна. Київ: Книжкове видавництво НАУ, 2018. 492 с.

2. Барабаш М.С., Козлов С.В., Медведенко Д.В. Комп'ютерні технології проектування металевих конструкцій: Навчальний посібник. Київ: Книжкове видавництво НАУ, 2012. 572 с.

3. Комп'ютерні технології проектування залізобетонних конструкцій: Навчальний посібник / Ю.В. Верюжський, В.І. Колчунов, М.С. Барабаш, Ю.В. Гензерський. Київ: Книжкове видавництво НАУ, 2006. 808 с.

4. ПРОГРАМНИЙ КОМПЛЕКС ЛІРА-САПР® Приклади розрахунку і проектування / LIRALAND Group. URL:

[https://www.liraland.ua/download/private/lira/2023/lira\\_sapr\\_examples\\_ua.pdf.](https://www.liraland.ua/download/private/lira/2023/lira_sapr_examples_ua.pdf)

5. Програмне забезпечення інженерних розрахунків: конспект лекцій для студентів спеціальності 192 «Будівництво та цивільна інженерія» всіх форм навчання / Укладач: Сорочак А.П. Тернопіль: Тернопільський національний технічний університет імені Івана Пулюя, 2018. 128 с.

## *Допоміжна література*

1. Баженов В.А., Гранат С.Я., ІІІитттов О.В. Будівельна механіка. Комп'ютерний курс: Підручник. Київ, 1999. 584 с. ISBN 5-7763-1771-1.

2. САПФІР 2022. Навчальний посібник / Бойченко В.В., Медведенко Д.В., Палієнко О.І., Шут О.О. Під ред., докт. техн. наук, проф. М.С. Барабаш. Київ: Видавництво: LIRALAND Group, 2022. 137 с. ISBN 978-966-359-228-2.

3. Шмиг Р.А., Добрянський І.М., Коваль О.І. Розрахунок будівельних конструкцій в обчислювальному комплексі SCAD: навч. посіб. За заг. ред. Р. А. Шмига. Вид. 2-ге, доповн. Львів :ННВК «АТБ», 2018. 102 с. ISBN 978-966-2042-28-11

4. ДБН В. 1.2-2:2006. Навантаження і впливи. Норми проектування: [Надано чинності з 1 січня 2007 p., з врахуванням зміни №1]. Київ: Мінбуд України, 2006. 60 с.

5. ДСТУ Б В. 1.2-3:2006. Прогини і переміщення. Вимоги проектування. [Чинний від 2007-01.01]. Київ: Мінбуд України, 2006. 15 с.

6. ДБН В.2.6-198:2014 (зі зміною №1). Сталеві конструкції. Норми проектування. [Чинний від 2022-09-01]. Київ: Мінрегіон України, 2022.220 с.

7. ДБН В.2.6-98:2009. Бетонні та залізобетонні конструкції. Основі положення. [Чинний від 2011-07-01]. Київ: Мінрегіонбуд України, 2011. 73 с.

8. ДСТУ Б В.2.6-156:2010. Бетонні та залізобетонні конструкції з важкого бетону. Правила проектування. [Чинний від 2011-06-01]. Вид. офіц. Київ: Мінрегіонбуд України, 2011.73 с.

# **12. Інформаційні ресурси в Інтернеті**

1. LIRALAND Group, 2002 – 2024: Офіційний веб-сайт компанії-розробника ПК «ЛІРА-САПР». URL: [https://www.liraland.ua.](https://www.liraland.ua/)